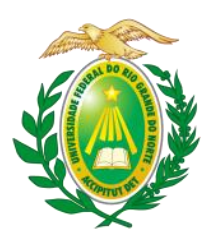

**MINISTÉRIO DA EDUCAÇÃO UNIVERSIDADE FEDERAL DO RIO GRANDE DO NORTE CENTRO DE ENSINO SUPERIOR DO SERIDÓ CENTRO DE CIÊNCIAS HUMANAS, LETRAS E ARTES PROGRAMA DE PÓS-GRADUAÇÃO EM GEOGRAFIA MESTRADO PROFISSIONAL – GEOPROF**

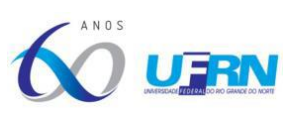

### **PROCESSO SELETIVO PARA O PROGRAMA DE PÓS-GRADUAÇÃO EM GEOGRAFIA - MESTRADO PROFISSIONAL (GEOPROF)**

### **EDITAL Nº 04/2022 – GEOPROF/UFRN**

#### **ETAPA 2 – ANÁLISE DO PLANO DE TRABALHO**

#### **RESULTADO**

# **Inscrição Nota Resultado** 175940 7,4 APROVADO 175942 5,2 REPROVADO 175927 8,4 APROVADO 175936 7,0 APROVADO 175891 8,4 APROVADO 175897 7,4 APROVADO 175907 | 8,0 | APROVADO 175937 1,0 REPROVADO 175911 3,5 REPROVADO 175882 0,5 REPROVADO 175583 1,0 REPROVADO 175933 7,0 APROVADO 175930 6.0 REPROVADO 175504 0,0 REPROVADO 175914 7,2 APROVADO 175615 1,2 REPROVADO 175928 4,9 REPROVADO 175901 6,5 REPROVADO 175905 6,4 REPROVADO 175938 7,0 | APROVADO 175915 8,3 APROVADO

# **UFRN – CAMPUS CENTRAL/CCHLA – NATAL/RN**

#### **UFRN – CAMPUS CERES – CAICÓ/RN**

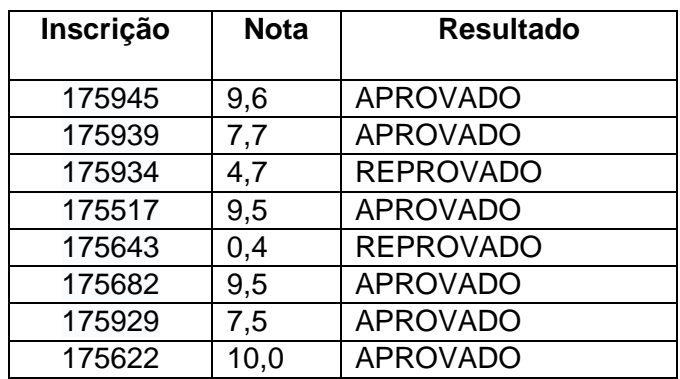

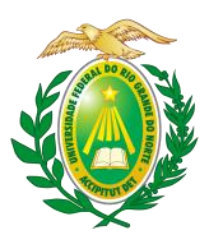

**MINISTÉRIO DA EDUCAÇÃO UNIVERSIDADE FEDERAL DO RIO GRANDE DO NORTE CENTRO DE ENSINO SUPERIOR DO SERIDÓ CENTRO DE CIÊNCIAS HUMANAS, LETRAS E ARTES PROGRAMA DE PÓS-GRADUAÇÃO EM GEOGRAFIA MESTRADO PROFISSIONAL – GEOPROF**

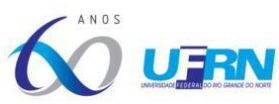

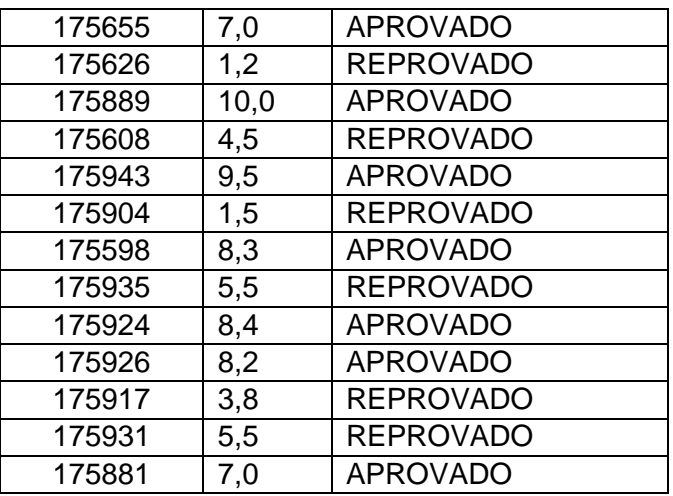

O presente resultado tem caráter preliminar e o(a) candidato(a) terá até as 23h59min do dia 11 de outubro para interpor recurso, conforme instruções estabelecidas do item "6.3" ao "6.6" do edital.

Caso o candidato queira interpor recurso, deve acessar o endereço eletrônico específico (https://sigaa.ufrn.br/sigaa/public/home.jsf) e seguir o caminho > Stricto sensu > Área do candidato. Observe que no primeiro acesso o candidato deverá cadastrar uma senha.

Natal, 10 de outubro de 2022.

Profa. Dra. Tânia Cristina Meira Garcia Matrícula 350852 Presidente da Comissão de Seleção